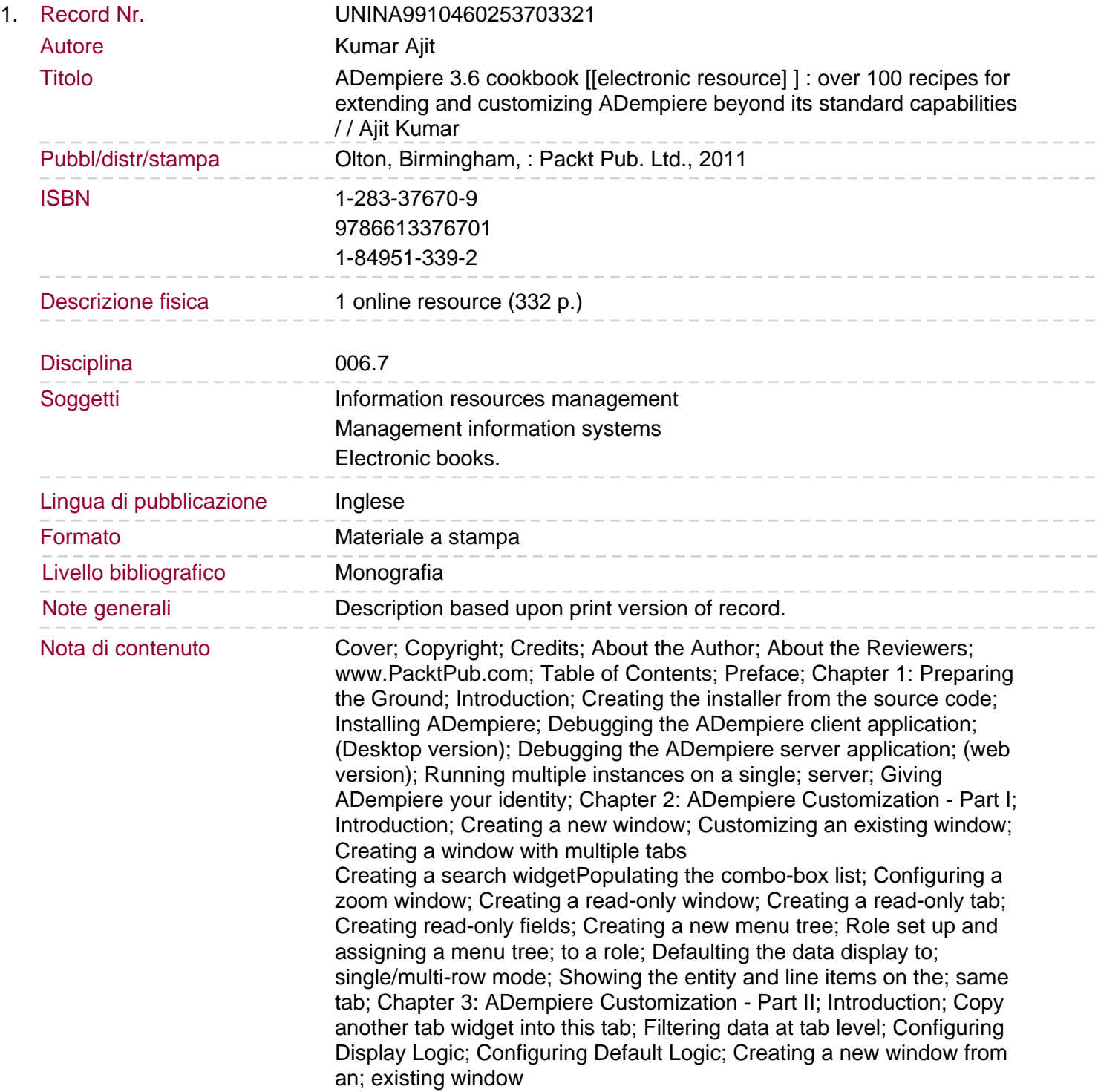

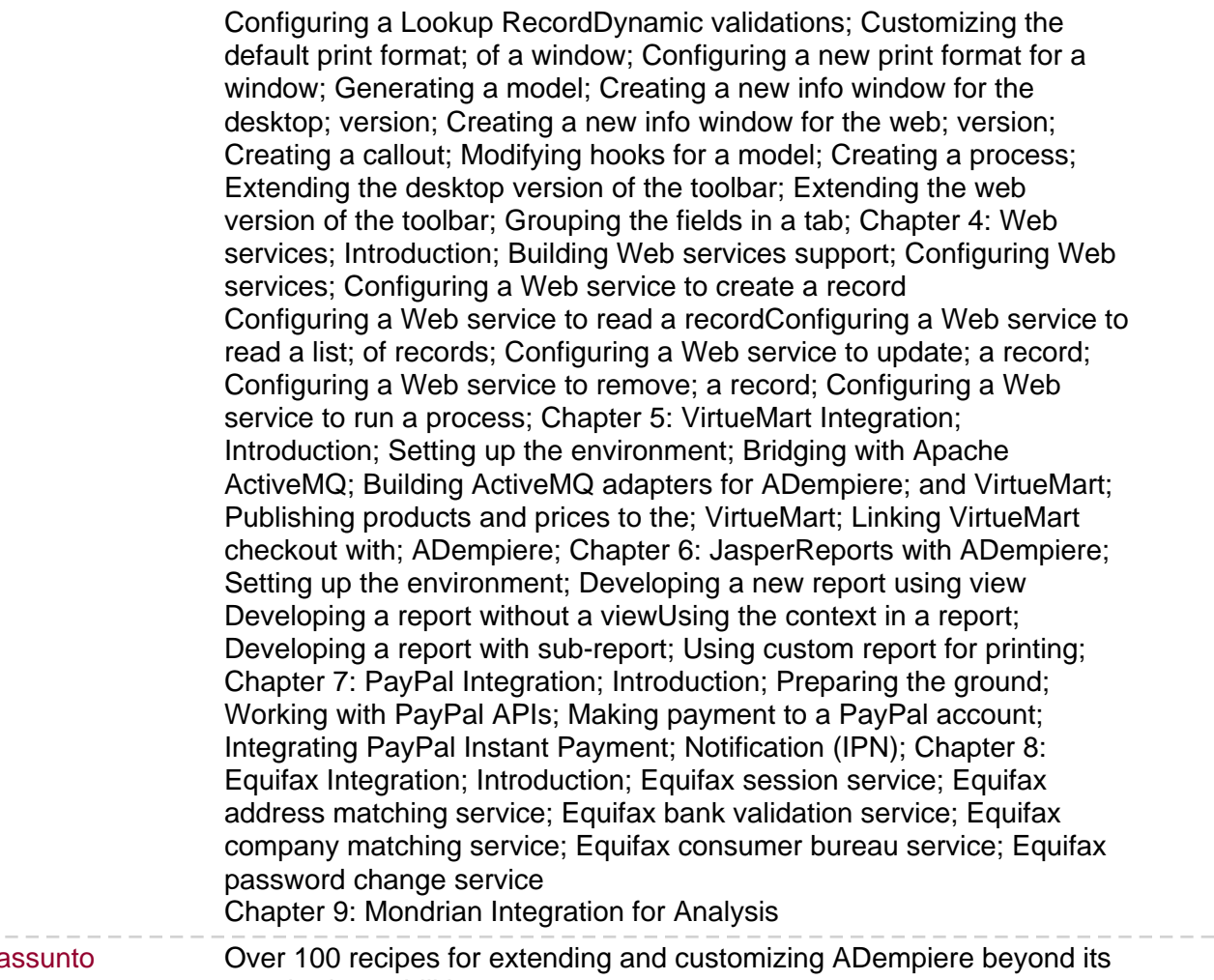

Sommario/ria

\_\_\_\_\_\_\_\_\_\_

standard capabilities

 $\cdots \cdots \cdots \cdots$